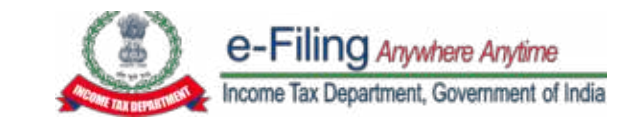

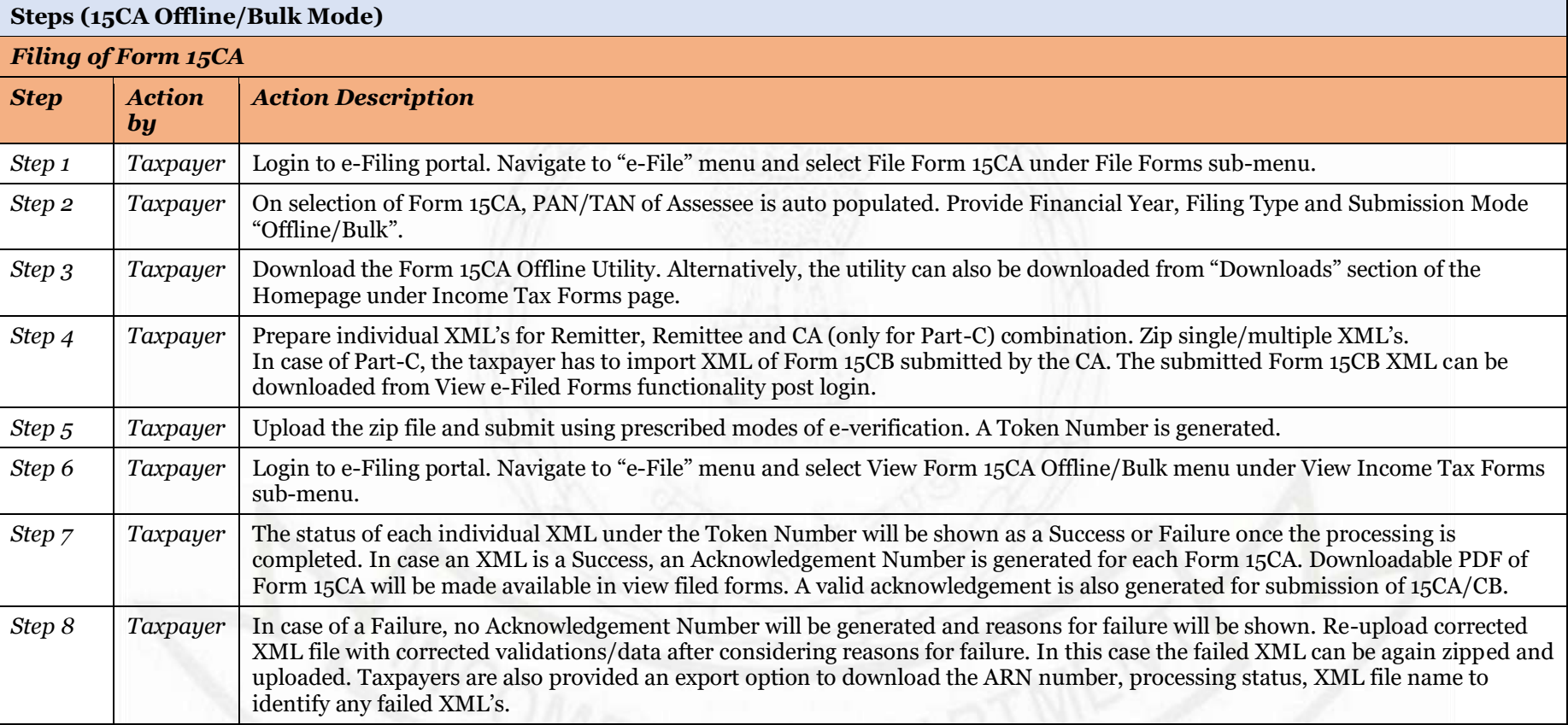

*Note: Only one Form 15CB Acknowledgement Receipt Number (ARN) can be used for filing one Form 15CA Part-C.*

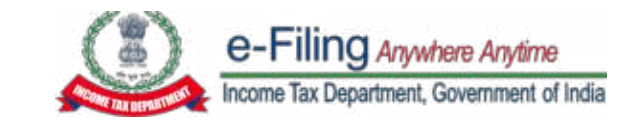

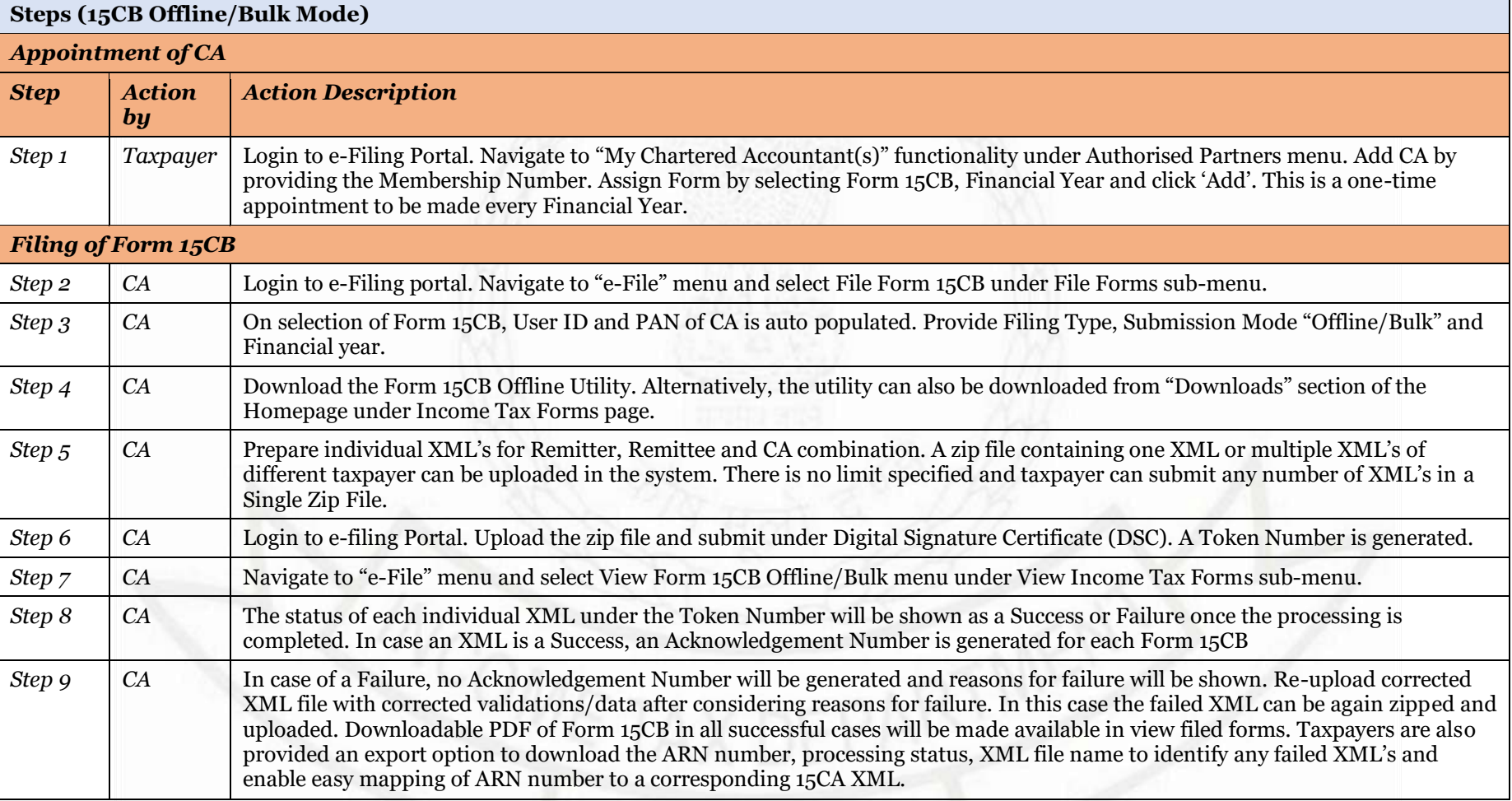

*Note: Only one Form 15CB Acknowledgement Receipt Number (ARN) can be used for filing one Form 15CA Part-C.* 

## www.taxguru.in

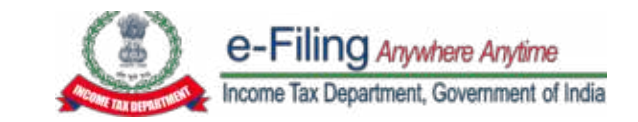

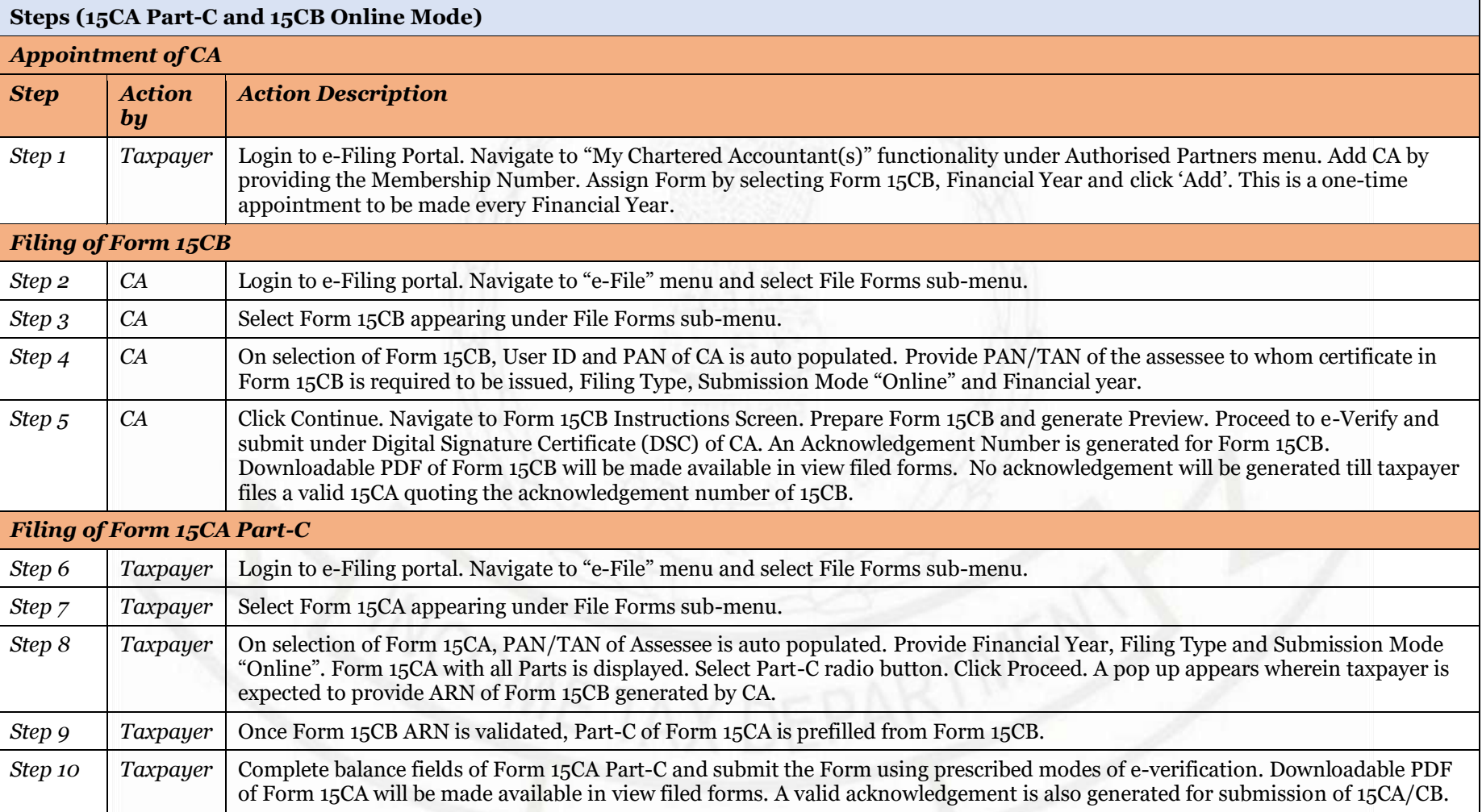

*Note: Only one Form 15CB Acknowledgement Receipt Number (ARN) can be used for filing one Form 15CA Part-C.* 

## www.taxguru.in